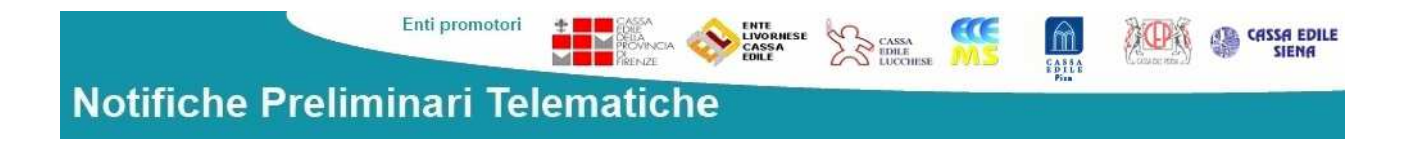

## **CASSE EDILI PROVINCIALI PROMOTRICI:** FIRENZE.LUCCA-SIENA-PISA.LIVORNO-MASSA CARRARA-PISTOIA

## **"SPORTELLO UNICO NOTIFICHE" UNA NUOVA APPLICAZIONE A DISPOSIZIONE DEI COMMITTENTI PER L'INVIO ON LINE DELLE NOTIFICHE PRELIMINARI**

COME FUNZIONA LO SPORTELLO UNICO NOTIFICHE

Collegarsi all'indirizzo

**https://www.sportellouniconotifiche.it**

Per ottenere utenza e password:

- 1. cliccare su "Registrazione". La registrazione deve essere fatta da una persona fisica che può inserire le notifiche preliminari anche per più committenti.
- 2. Attendere la conferma di avvenuta abilitazione da parte della Cassa Edile tramite e-mail, e successivamente modificare la password.
- 3. Accedere alla procedura per inserire le notifiche preliminari.
- 4. Compilare tutti i campi e seguire le indicazioni.

La notifica preliminare, che potrà anche essere firmata digitalmente, sarà inviata agli indirizzi di Posta Elettronica Certificata (PEC) degli Enti destinatari selezionati. Sarà anche possibile stampare le notifica da esporre in cantiere e/o da archiviare.

La procedura consente anche di inserire la notifica cartacea, qualora i lavori da eseguire siano ubicati in province diverse da quelle sopra indicate.

I vantaggi nell'utilizzo della procedura sono numerosi:

- Pre caricamento dei dati delle imprese con sede nel territorio di competenza delle Casse Edili provinciali promotrici
- Funzioni per facilitare l'inserimento dei dati
- Numerosi criteri di ricerca
- Archiviazione delle notifiche inviate
- Risparmio sui costi (carta e spese postali)
- Velocità di trasmissione (eliminazione dei tempi di spedizione)